# **CODE**

#### PURPOSE

Generate a coded variable.

# **DESCRIPTION**

If there are N unique values in a variable, give each of them an integer code from 1 (for the minimum) to N (for the maximum). This command is useful for generating tag variables where elements of the variable with the same value have the same value for the tag variable as well.

## **SYNTAX**

LET <xprime> = CODE <x1> <SUBSET/EXCEPT/FOR qualification>

where  $\langle x1 \rangle$  is a response variable;

 <xprime> is a variable of the same length as <x1> where the coded values are saved; and where the <SUBSET/EXCEPT/FOR qualification> is optional.

## EXAMPLES

LET XPRIME = CODE X1

#### **DEFAULT**

None

## SYNONYMS

None

## RELATED COMMANDS

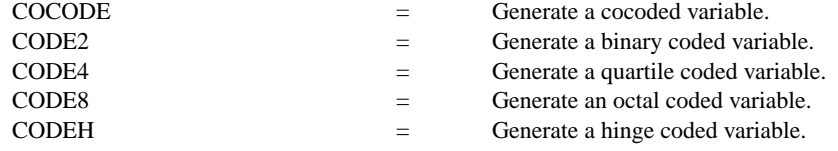

## APPLICATIONS

Data transformations

## IMPLEMENTATION DATE

Pre-1987

## PROGRAM

LET X1 = DATA 12 15 4 12 12 4 15 4 15 LET XPRIME = CODE X1

The variable XPRIME will contain the values 2, 3, 1, 2, 2, 1, 3, 1, 3.